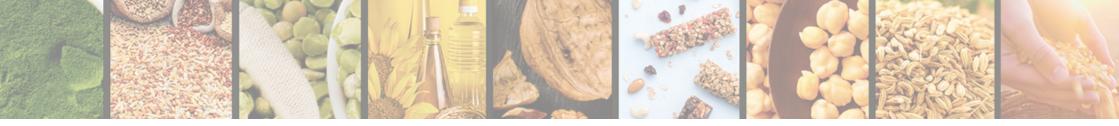

# Agricultural Commodities Trading Platform

These instructions are developed for the website users, buyers of agricultural products

v.1.0

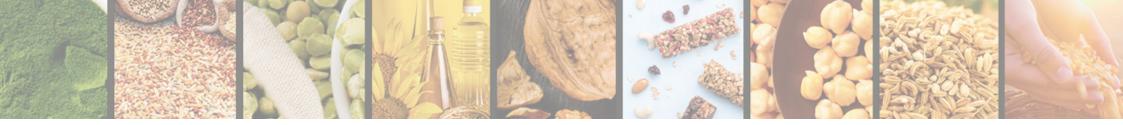

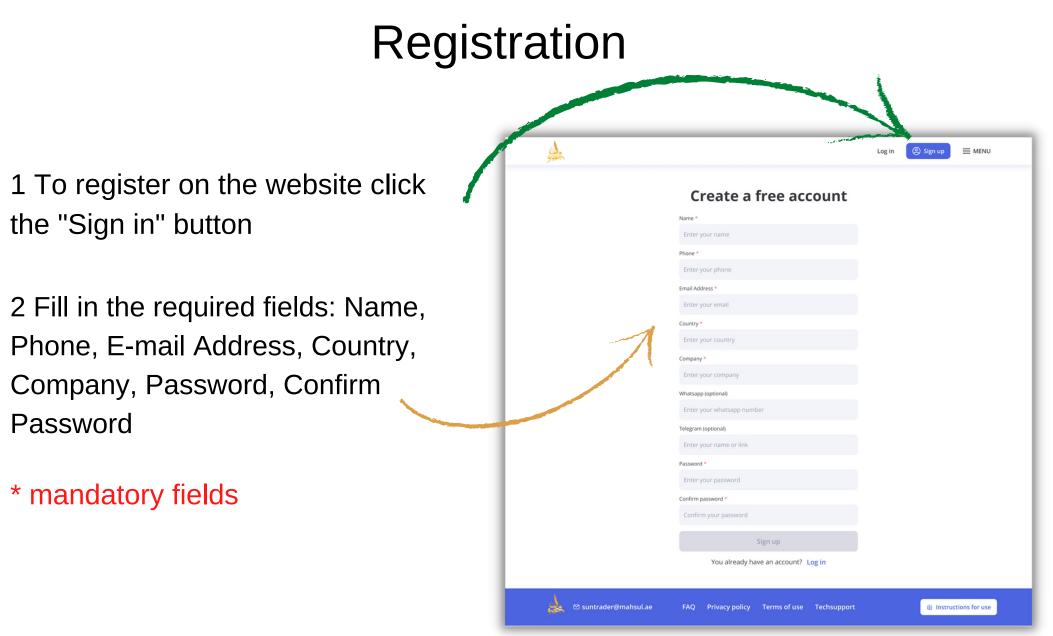

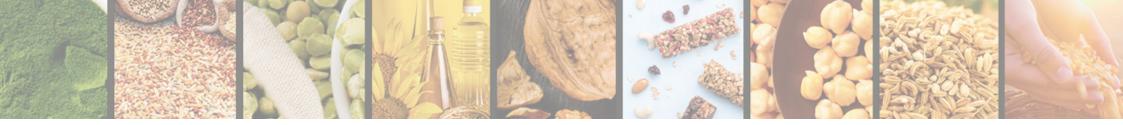

# Registration

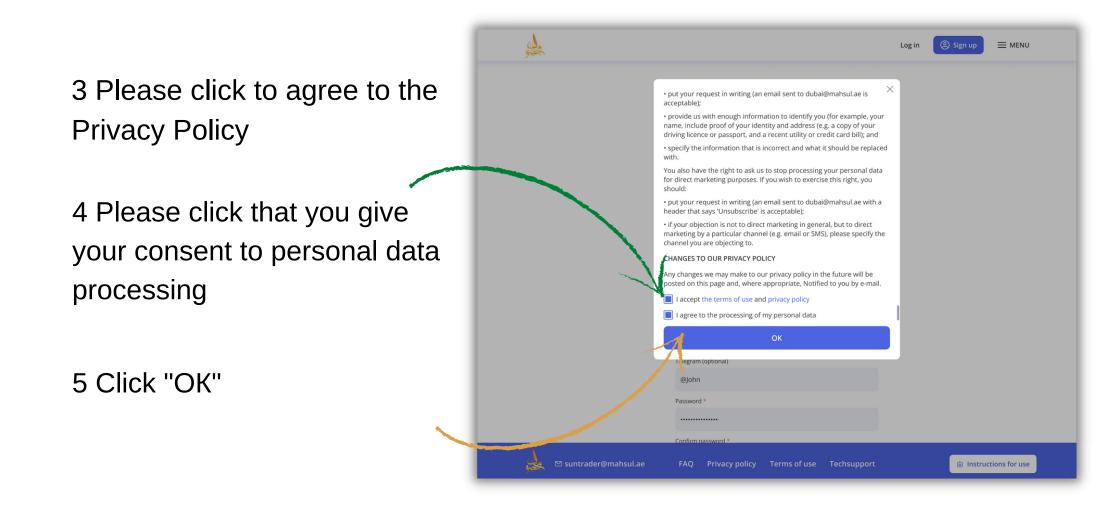

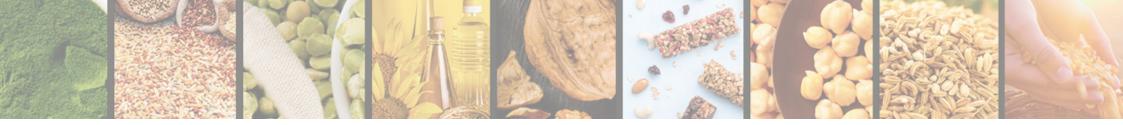

# Registration

6 Click "Register" to complete the registration

7 Confirm your e-mail by clicking the link in the letter

8 If you have not received the letter click "Send again" and we will resend it

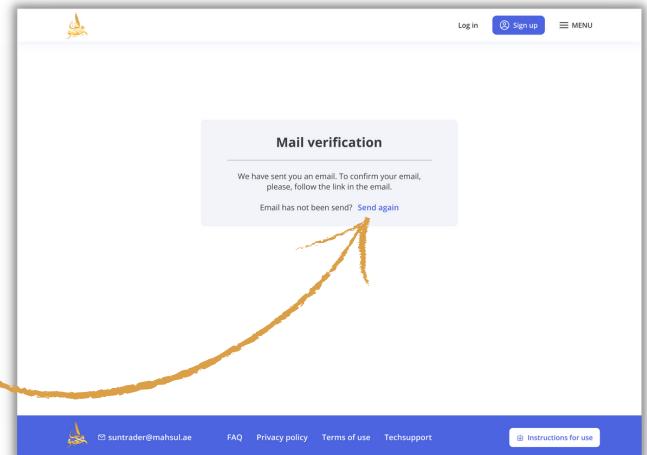

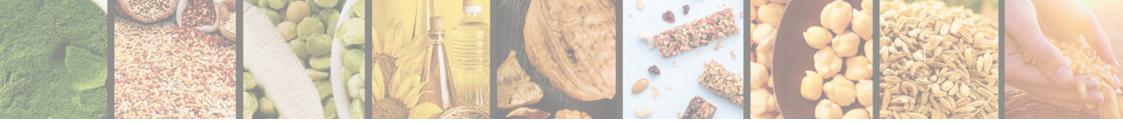

#### Authorization

1 If you are already registered click "Log in"

2 Enter your login and password in the E-mail Address and Password fields

3 Tick "Remember me" to save your login and password

4 Click "Login" to enter the website

|   | Lõg in                                                                | ⑧ Sign up            |
|---|-----------------------------------------------------------------------|----------------------|
|   | Log in                                                                |                      |
|   | E-Mail<br>Johnsmith@gmail.com                                         |                      |
| - | Password                                                              |                      |
| 5 | Log in<br>For ot password?                                            |                      |
| d | NFaccount? Create one                                                 |                      |
| G |                                                                       |                      |
|   |                                                                       |                      |
|   |                                                                       |                      |
|   | 📩 🖾 suntrader@mahsul.ae 🛛 FAQ Privacy policy Terms of use Techsupport | Instructions for use |

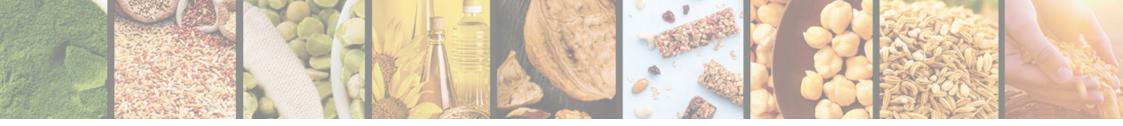

# Authorization

4 Log in Sign up 5 If you forgot your X passwords click "Forgot my Enter your email to reset password password" E-Mail Johnsmith@gmail.com Reset password 6 Enter your E-mail address Cancel Forgot password? No account? Create one 7 Click "Reset Password" 8 Follow the link in the letter to reset your password Instructions for use

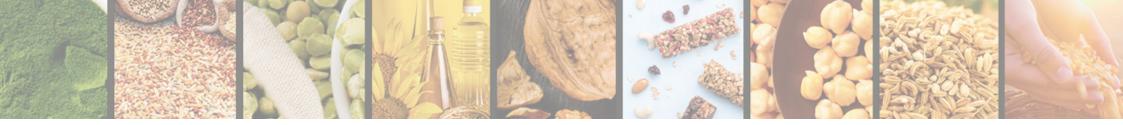

## Personal details

- 1 Select "Personal details" in the Profile menu
- 2 Fill in additional fields
- 3 Click "Save" to save the information entered

| Personal details    |                                    |   |   |  |
|---------------------|------------------------------------|---|---|--|
| Name                | Country                            |   |   |  |
| John                | Country<br>Enter your country      |   |   |  |
| Last name           | Company                            |   |   |  |
| Smith               | Enter your company                 |   |   |  |
| E-Mail              | Company's website                  |   |   |  |
| Johnsmith@gmail.com | Enter link on your company website |   |   |  |
| Phone               | Fiscal Address                     |   |   |  |
| +90 212 222 1315    | Enter your fiscal Address          |   |   |  |
| Whatsapp            | Company VAT                        |   |   |  |
| ±7 (777) 888-09-09  | Enter your company VAT             |   |   |  |
| Telegram            | Zip Code                           |   |   |  |
| @name               | Enter your zip code                |   |   |  |
| Password            | Company Activity                   |   |   |  |
|                     | Select one                         | ` | 1 |  |
| Cours.              |                                    |   |   |  |
| Save                |                                    |   |   |  |

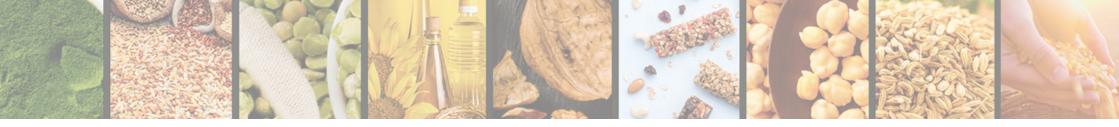

#### Search for lot

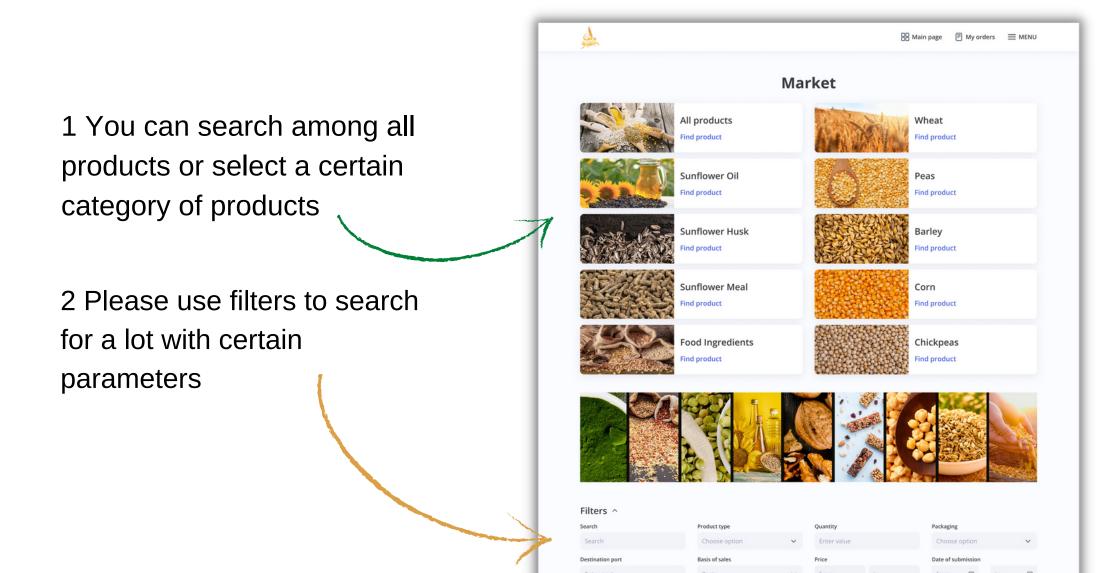

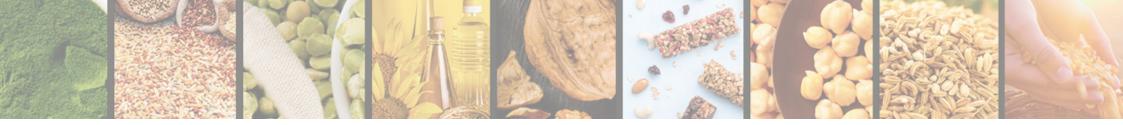

# List of lots and particulars of the lot

Blacksea barley

No:23411 1 Select a required lot from a 1470.00 \$/mt 5500 mt (+/- 10%) In bulk FOB generated list of lots Read details [3 Sunflower oil No:23452 1470.00 \$/mt 5500 mt (+/- 10%) In bulk FOB 2 To view detailed information ad details 🖸 on the lot please click "Read details" Sunflower oil No:23452 1470.00 \$/mt Accept this offer 3 You can view the validity period, Basis of sales 5500 mt (+/- 10%) FOB accept an offer, propose your terms in bulk Seller Name Product details Product type and conditions and view seller's Sunflower Oil Origin Country name EUR depends on the quantity contact details for the selected lot Year Crops 2020 Year Production

120d 23h 59m CAD Marmara, Turkey Istanbul, Turkey Contact seller 2 December, 2022 120d 23h 59m Packing Basis of sales Payment terms Destination port Port of loading CAD Marmara, Turkey Istanbul, Turkey Contact seller 🔠 Main page 🗏 My orders 🗮 MENU 27/06/2022 120d 23h 59m Give a counter offer Contact seller 27/06/2022 Marmara, Turkey Final shipping date Port of loading 30/09/2022 Istanbul, Turkey We can supply refined sunflower oil in 1 and 5 liter packaging and in bulk every quantity. Prices starting from 1400 -1580 EUR depends on the quantity. Due to the market situation this offer shows only a short term price indication. The prices do not constitute a firm contractual offer and need a final reconciliation and confirmation before the order We can supply refined sunflower oil in 1 and 5 liter packaging and in bulk every quantity. Prices starting from 1400 -1580

Date of submis

2 December, 2022

Validity time of lot

#### Comment

2020

We can supply refined sunflower oil in 1 and 5 liter packaging and in bulk every quantity. Prices starting from 1400 -1580 EUR depends on the quantity.

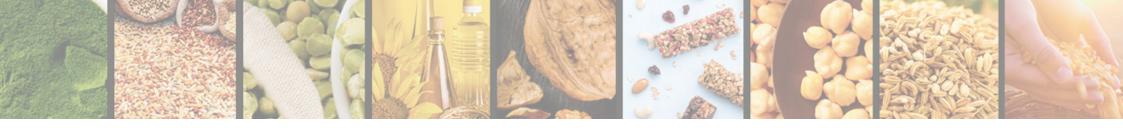

#### Accept offer on the lot

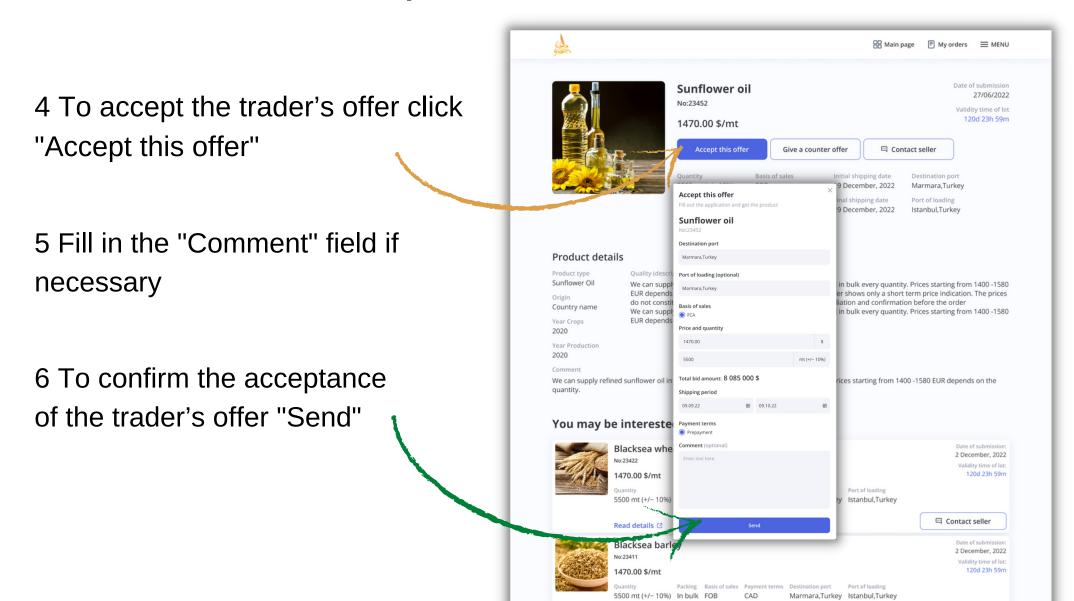

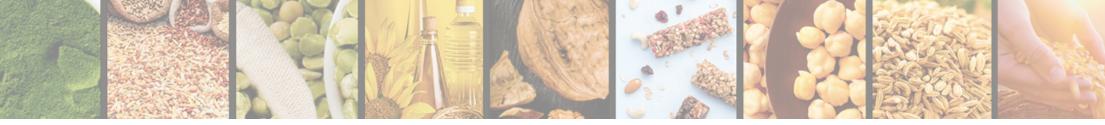

# Propose terms and conditions for the lot

7 If you are not ready to accept the trader's terms and conditions and you would like to propose your terms and conditions click "Give a counter offer"

8 Fill in the required fields

9 To send your terms and conditions to the trader click "Send"

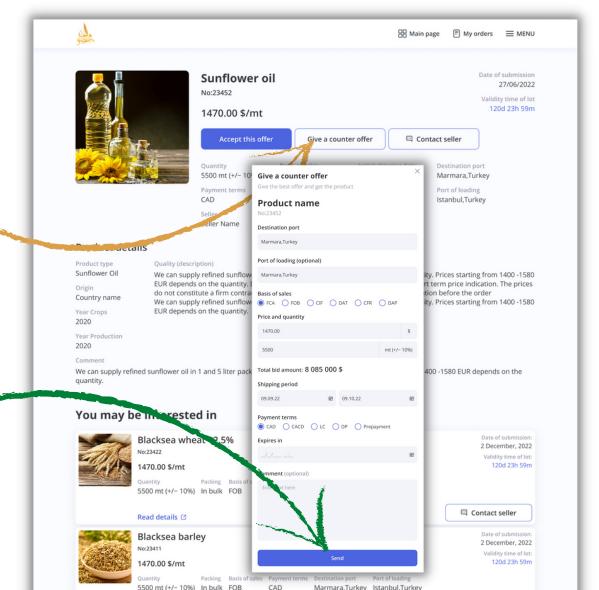

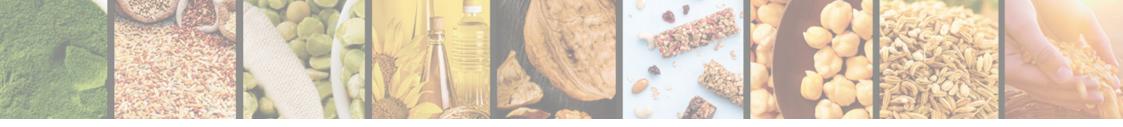

## View the seller's contact details

# 10 To view the seller's contact details click "Contact seller"

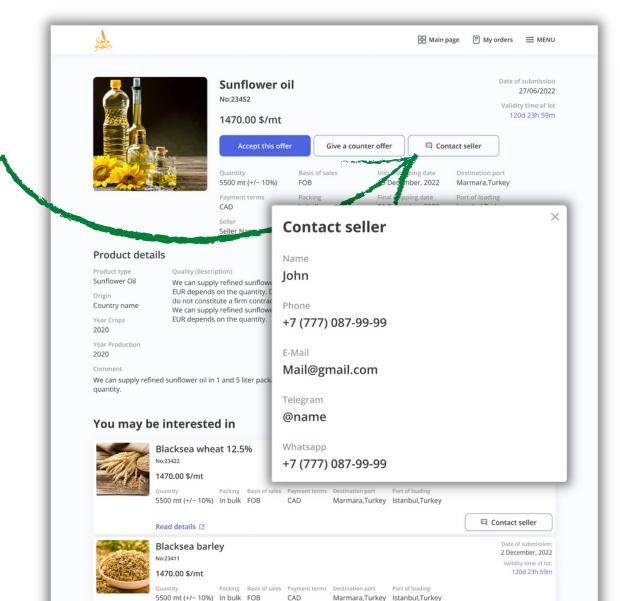

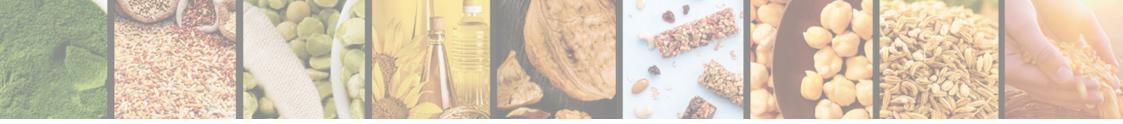

# My orders

1 To view your orders click "My orders"

2 Active orders are provided on the "Actual" tab

3 To view archived orders go to the "Archived" tab

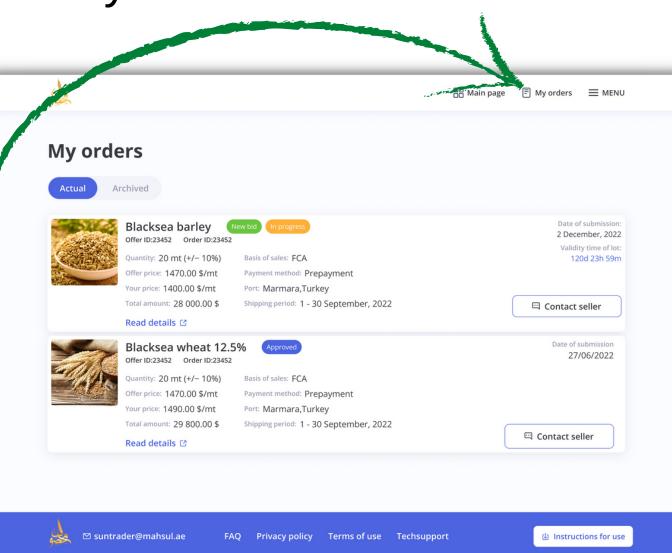

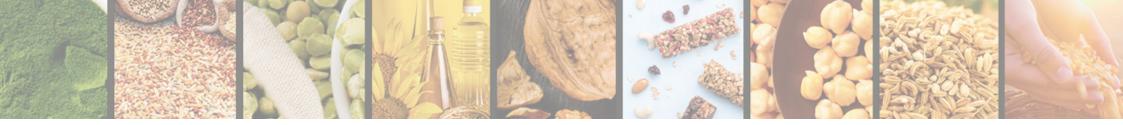

1 Orders in progress have the "In progress" status

2 Orders with replies from traders have the "In progress" status and the "New bid" mark

3 Orders with completed transaction have the "Approved" status

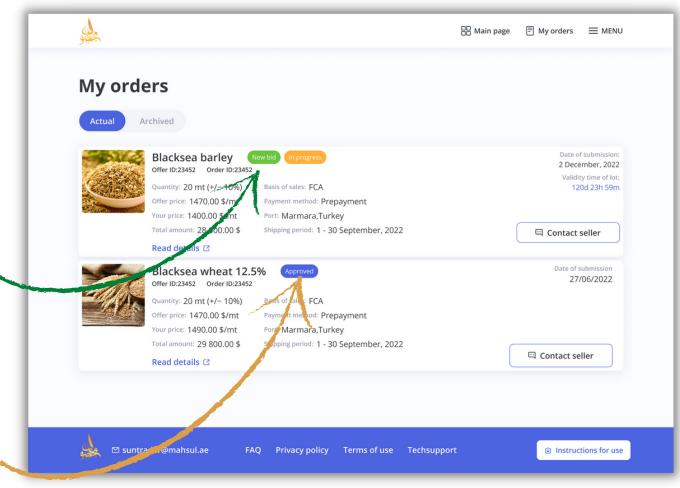

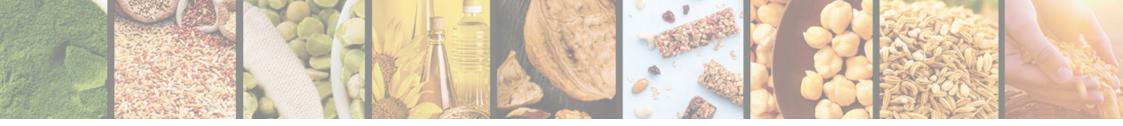

| r<br>r          |                                                                                                    | 🔠 Main page 🖹 My orders 🗮 MENU            |
|-----------------|----------------------------------------------------------------------------------------------------|-------------------------------------------|
|                 | Sunflower oil In progress<br>Offer ID: 91 Order ID: 56                                                                                                    | Date of submission<br>27/06/2022          |
|                 | Offer from trader  Total amount: 803 000.00 \$                                                                                                    | Validity time of offer<br>120d 23h 59m    |
|                 | <ul> <li>&gt; Price: 1460.00 \$/mt</li> <li>&gt; Quantity: 550 mt (+/~ 10%)</li> <li>Basis of sales: FOB</li> </ul>                                                                                                    |                                           |
| 🖾 Contact buyer | Payment terms: CAD<br>Destination port: Marmara,Turkey<br>Port of loading: Istanbul,Turkey<br>Shipping period: 19 December, 2022 - 29 December, 20<br>Comment:<br>We can supply refined sunflower oil in 1 and 5 liter pa<br>starting from 1400 -1580 EUR depends on the quant | J. C. C. C. C. C. C. C. C. C. C. C. C. C. |
|                 | Accept bid                                                                                                    | Counter bid Refuse                        |
|                 | Bid's history                                                                                                    | $\sqrt{2}$                                |
|                 | Bid from buyer (27/06/2022 18:09)                                                                                                    |                                           |
|                 | Total amount: 700 000.00 \$                                                                                                    |                                           |
|                 | Price: 1400.00 \$/mt                                                                                                    |                                           |
|                 | Quantity: 500 mt (+/- 10%)                                                                                                    |                                           |
|                 | Basis of sales: FOB                                                                                                    |                                           |
|                 | Payment terms: CAD                                                                                                    |                                           |
|                 | Destination port: Marmara,Turkey<br>Port of loading: Istanbul,Turkey                                                                                                    |                                           |
|                 | Shipping period: 19 December, 2022 - 29 December, 202                                                                                                    | 22                                        |
|                 | Comment:                                                                                                    | to do                                     |
|                 | We can supply refined sunflower oil in 1 and 5 liter pac starting from 1400 -1580 EUR depends on the quantity.                                                                                                    |                                           |
|                 | Initial offer 🔨                                                                                                    |                                           |
|                 | Total amount: 8 085 000.00 \$                                                                                                    |                                           |
|                 | Price: 1470.00 \$/mt                                                                                                    |                                           |
|                 | Quantity: 5500 mt (+/- 10%)                                                                                                    |                                           |
|                 | Packing: In bulk                                                                                                    |                                           |

Basis of sales: FOP

4 If you receive a new bid from the trader in reply to your terms and conditions you can accept it by clicking "Accept bid"

5 Mark field changes > Price

6 To reject a new offer from the trader click "Refuse

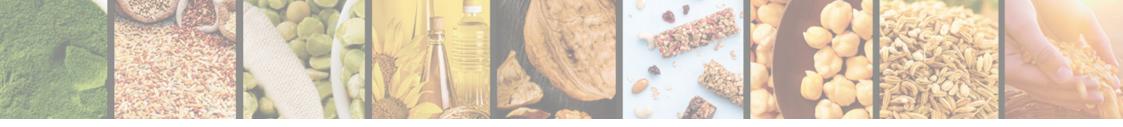

7 To send your new terms and conditions click "Counter bid"

8 Fill in the period of your bid validity in the "Expires in" field of Actual Orders

9 Click "Send"

10 The timer of your bid will start automatically

|                 |                                                                                            |              | 器 Main page 🗐 My orders 🗮 MENU                                                               |
|-----------------|--------------------------------------------------------------------------------------------|--------------|----------------------------------------------------------------------------------------------|
|                 | Sunflower il in progress<br>Offer ID: 91 Order ID: 50                                      |              | Date of submission<br>27/06/2022                                                             |
|                 | Counter bid                                                                                | ×            | validity time of offer                                                                       |
| R.R.            | Sunflower oil<br>No:23452                                                                  |              | 120d 23h 59m                                                                                 |
|                 | Destination port                                                                           |              |                                                                                              |
| Con San S       | Marmara,Turkey                                                                             |              | ackaging ar r in bulk every quantity. Prices                                                 |
| 🖾 Contact buyer | Port of loading (optional)                                                                 |              | ity. Due to be market situation this offer<br>do not constitute a firm contractual offer and |
|                 | lstanbul,Turkey                                                                            |              | he order                                                                                     |
|                 | Basis of sales <ul> <li>FCA</li> <li>FOB</li> <li>CIF</li> <li>DAT</li> <li>CFR</li> </ul> | O DAP        | Counter bid Refuse                                                                           |
|                 | Price and quantity                                                                         |              |                                                                                              |
|                 | 1470.00                                                                                    | \$           |                                                                                              |
|                 | 5500                                                                                       | mt (+/- 10%) |                                                                                              |
|                 | Total bid amount: 0 \$                                                                     |              |                                                                                              |
|                 | Shipping period                                                                            |              |                                                                                              |
|                 | from 🖬 to                                                                                  | Đ            |                                                                                              |
|                 | Payment terms                                                                              | yment        |                                                                                              |
|                 | Expires in                                                                                 |              |                                                                                              |
|                 |                                                                                            | <b></b>      |                                                                                              |
|                 | omment (optional)<br>Eller textuere                                                        |              | ackaging and in bulk every quantity. Prices<br>ity.                                          |
|                 | Send                                                                                       |              |                                                                                              |

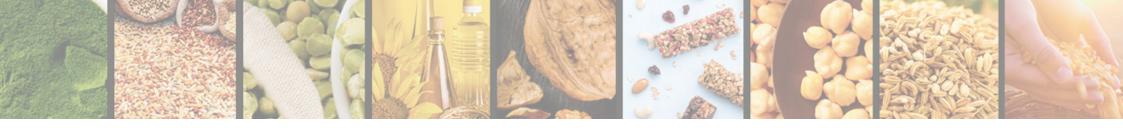

🗄 Main page 🖹 My orders 📃 MENU 11 For orders with the Date of submission Product name (Approved 27/06/2022 "Approved" status you can Offer ID: 91 Order ID: 56 Accepted offer A view a history of bids Total amount: 30 450.00 \$ Price: 1450.00 \$/mt Quantity: 21 mt (+/- 10%) sis of sales: FOB rms: CAD ent t 🖾 Contact buyer port: Marmara, Turkey ng: Istanbul,Turkey 12 and documents Shipping period: 27/06 - 27/07/2022 Your signed documents ~ Packing: Flexitanks Shipment details\_signed Seller: Sellername attached to the order Payment agreement\_signed Bid's history Shipment invoice\_signed Bid from buyer (27/06/2022 18:09) Trader signed documents ^ Total amount: 30 450.00 \$ Price: 1450.00 \$/mt Shipment details Quantity: 21 mt (+/- 10%) Payment agreement Basis of sales: FOB Payment terms: CAD Shipment invoice Destination port: Marmara,Turkey Port of loading: Istanbul, Turkey Shipping period: 19 December, 2022 - 29 December, 2022 Comment: We can supply refined sunflower oil in 1 and 5 liter packaging and in bulk every quantity. Prices starting from 1400 -1580 EUR depends on the quantity. Initial offer \land Total amount: 8 085 000.00 \$ Price: 1470.00 \$/mt Quantity: 5500 mt (+/- 10%) Basis of sales: FOB Payment Terms: Prepayment Packing: In bulk

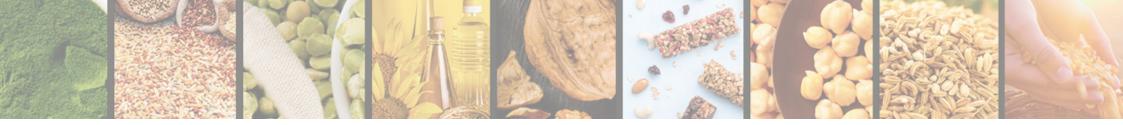

# Archived orders

1 Orders with expired period for bids have the "Unavailable" status

2 Orders with the terms and conditions rejected by the trader have the "Cancelled" status

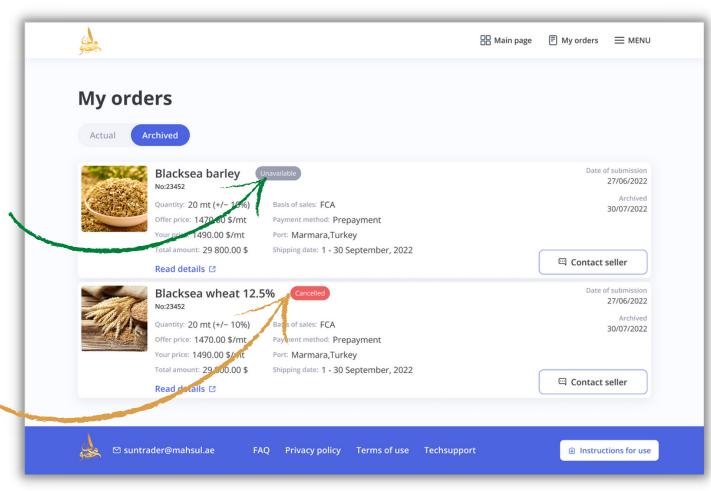